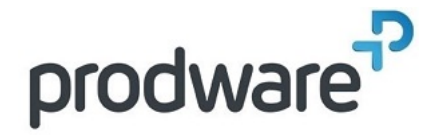

# **PROGRAMME DE FORMATION**

# Formation Adobe Photoshop-Initiation

# **Votre contact**

# **Objectifs de la formation**

A l'issue de cette formation, le participant doit être capable de réaliser des Photomontages

**Durée**

2.00 jour(s) 14:00 heures

**Public**

Graphiste, Modeleur, Débutant.

### **Programme**

# **1- PRESENTATION GENERALE**

Introduction Interface et outils Gestion de son espace de travail Historique

# **2- GESTION DE L'IMAGE**

Mode RVB / CMJN Taille et résolution de l'image Zone de travail : cadrage / agrandissement

## **3- OUTILS DE DESSINS**

Pinceaux, Crayon, Pot de peinture, … Choix de couleurs

#### **4- CALQUES**

Gestion des calques : bases Calques de réglage Masques de fusions

### **5- SELECTIONS**

Outils de sélections (Lasso, Baguette, …) Modification des sélections Mode Masque Mémorisation / Gestion des couches

#### **6- EFFETS**

Principaux outils de colorimétrie Luminosité / contraste Saturation Balance des couleurs Autres outils

Filtres

Principaux filtres Point de fuite

# **7- OUTILS DE CORRECTION**

Les différents tampons de duplication Outil correcteur Outil pièce Outil déplacement basé sur contenu Flou et netteté

#### **8- INTEGRATION DANS LE SITE**

Outils de déformations (Transformations)

Intégration d'éléments / Gestion de la fusion Pratique sur des exemples

# **Méthodes et supports**

Exposés théoriques & cas pratiques Méthode Training & Learning Salle de formation Vidéoprojecteur Formation à distance

# **Prérequis**

Maîtrise de l'environnement Windows.

**Modalités d'évaluation Pré-Formation**

Questionnaire de positionnement à remplir par l'apprenant

**Modalités d'évaluation Pré-Formation** Evaluation par QCM Etudes de cas et/ou exercices Attestation de fin de stage

**Indicateurs de résultat Pré-Evaluation** Rapports FormaEva

**Indicateurs de résultat Post-Evaluation** Rapports FormaEva